# **Double Cash Spinner**

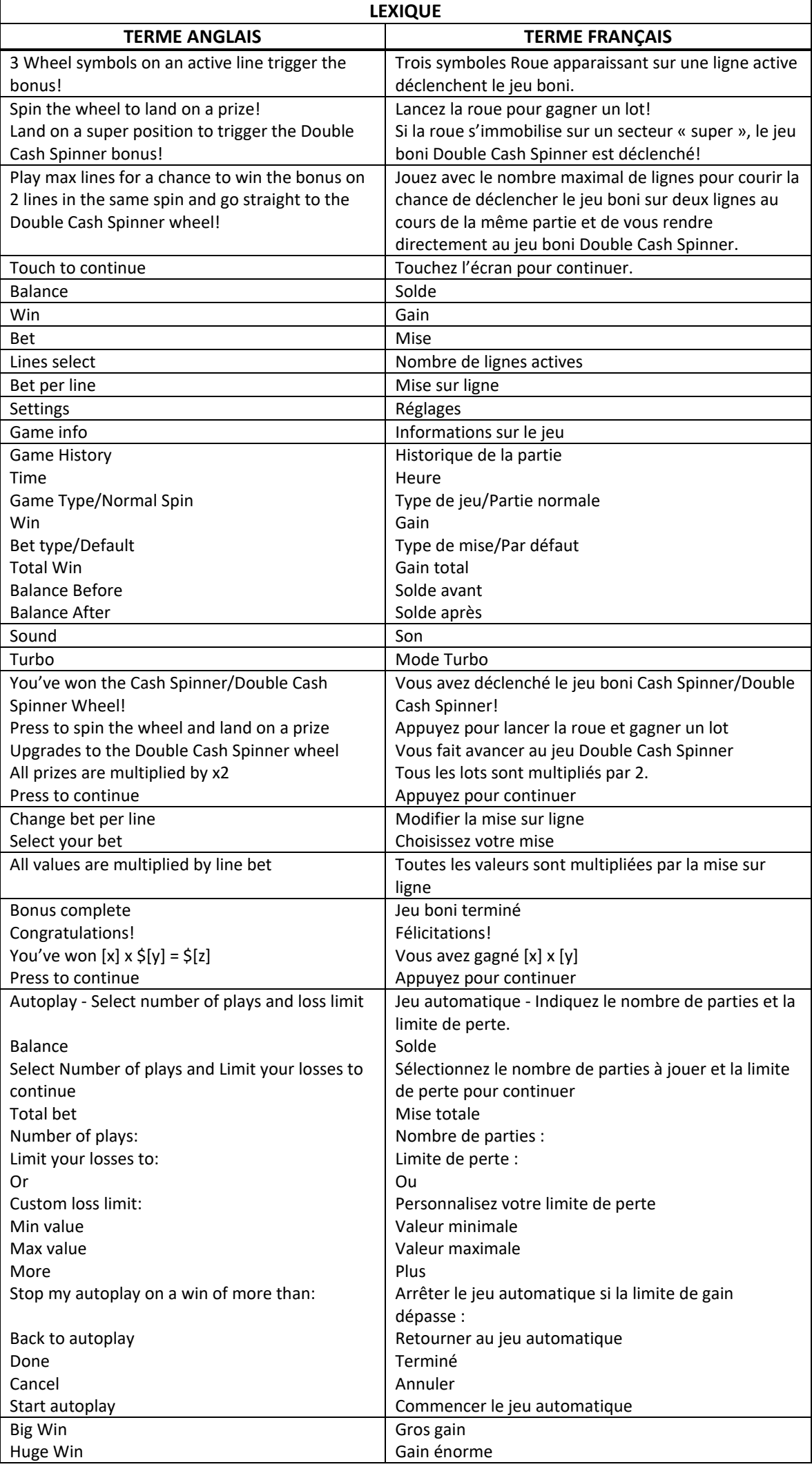

\* Certains boutons, afficheurs ou fonctionnalités pourraient ne pas apparaître.

# **Introduction**

Le jeu Double Cash Spinner est un jeu de machine à sous aléatoire comportant trois cylindres de trois positions et qui comprend le jeu boni Fortune Wheel, déclenché lorsque vous obtenez trois symboles bonis sur une ligne de paiement active.

## **Comment jouer**

- Appuyez sur le bouton SPIN pour lancer les cylindres et tenter d'obtenir trois symboles identiques. Appuyez sur le bouton Bet per line pour faire augmenter ou diminuer la valeur de votre mise.
- Appuyez sur le bouton Lines Select pour modifier le nombre de lignes actives.

#### **Jeu automatique**

- Appuyez sur le bouton de jeu automatique pour accéder aux options de jeu automatique.
- Vous devez sélectionner le nombre de parties automatiques et votre limite de pertes avant de commencer le jeu automatique.
- Le champ « Custom Loss Limit » vous permet d'indiquer le montant d'argent que vous êtes prêt à perdre avant que les parties automatiques prennent fin. Par exemple, si votre solde est de 50 \$ et que vous sélectionnez une limite de perte de 20 \$, le jeu automatique prendra fin aussitôt que votre solde sera inférieur à 30 \$, même s'il vous reste des parties automatiques à jouer.
- Vous pouvez sélectionner une limite de perte pré-établie, qui correspond à votre mise multipliée par le nombre de parties automatiques sélectionnées, ou saisir manuellement votre limite de perte en appuyant sur le bouton « Custom Loss Limit ».
- Choisissez l'option « More settings » si vous souhaitez mettre fin au jeu automatique après une certaine limite de gain. Appuyez sur le bouton AUTOPLAY durant le jeu automatique pour arrêter celui-ci.

### **Mode Turbo**

• Activez le mode Turbo pour augmenter la vitesse d'une partie en augmentant la vitesse de l'animation des cylindres. Cela n'a aucune incidence sur le résultat de la partie.

### **Règles du jeu**

- Vous pouvez sélectionner jusqu'à neuf lignes de paiement par partie. Un gain peut être obtenu sur n'importe quelle de ligne.
- Les combinaisons gagnantes sont évaluées de gauche à droite seulement.
- Pour qu'il y ait gain sur ligne, les symboles, ou les symboles de remplacement, doivent apparaître sur des cylindres adjacents, en commençant par le cylindre à l'extrême gauche.
- Tous les gains sont multipliés par la mise par ligne.
- Vos gains sont immédiatement crédités à votre compte. Vous perdez votre mise si vous perdez la partie.
- Le symbole frimé remplace tous les symboles, à l'exception du symbole boni Roue. Le symbole frimé peut apparaître sur tous les cylindres du jeu principal.

#### **Table de paiement**

- Consultez les écrans d'aide pour voir une représentation graphique de la table de paiement.
- Dans cette représentation graphique :
- MIXED = SYMBOLES VARIÉS

Le symbole **WILD** remplace tous les symboles, à l'exception du symbole  $\overline{CD}$ 

- Obtenez trois symboles identiques sur une ligne de paiement active pour gagner un lot.
- Tous les gains sont multipliés par la mise sur ligne.

# **Lignes de paiement**

- Consultez les écrans d'aide pour voir une représentation graphique des lignes de paiement.
- Jusqu'à neuf lignes de paiement peuvent être activées à chaque partie.
- Un gain peut être obtenu sur n'importe quelle de ces lignes, ou sur toutes ces lignes.
- Tous les symboles des combinaisons gagnantes doivent s'aligner de gauche à droite uniquement, sur des cylindres adjacents, à partir du cylindre à l'extrême gauche.
- Les gains obtenus pour des combinaisons gagnantes apparaissant sur des lignes actives différentes sont additionnés.

## **Déclencheur de jeu boni**

- Trois symboles bonis apparaissant sur une ligne active déclenchent le jeu boni Cash Spinner.
- Lorsque les neuf lignes sont actives, le jeu boni peut être déclenché sur deux lignes au cours de la même partie.
- Lorsque cela se produit, vous commencez directement le jeu boni Double Cash Spinner.

# **Jeu boni Cash Spinner**

• Vous obtenez un lancer d'une roue comprenant 20 secteurs, qui affichent des valeurs de 50 à 1 250

et deux secteurs « super »

- Appuyez sur le bouton Spin pour lancer la roue.
- Si le pointeur indique une valeur lorsque la roue s'immobilise, cette valeur est multipliée par la mise sur ligne en vigueur. Un lot correspondant à cette valeur est accordé, et le jeu boni prend fin.
- Si le pointeur indique un secteur « super » 1<sup>2</sup>, le jeu boni Double Cash Spinner est déclenché.
- Tous les lots affichés sur la roue sont multipliés par la mise sur ligne.

## **Jeu boni Double Cash Spinner**

- Vous obtenez un lancer d'une roue comprenant 20 secteurs, qui affichent des valeurs de 50 à 5 000.
- Un afficheur indiquant « x2 » s'illumine au centre de la roue pour vous informer que tous les lots seront doublés à la fin du jeu boni.
- Appuyez sur le bouton Spin pour lancer la roue.
- Lorsque la roue s'immobilise, le pointeur indique une valeur.
- Cette valeur est doublée, puis multipliée par la mise sur ligne en vigueur.
- Un lot correspondant à cette valeur est accordé, et le jeu boni prend fin.
- Tous les lots affichés sur la roue sont multipliés par la mise sur ligne.

# **Boutons du jeu principal**

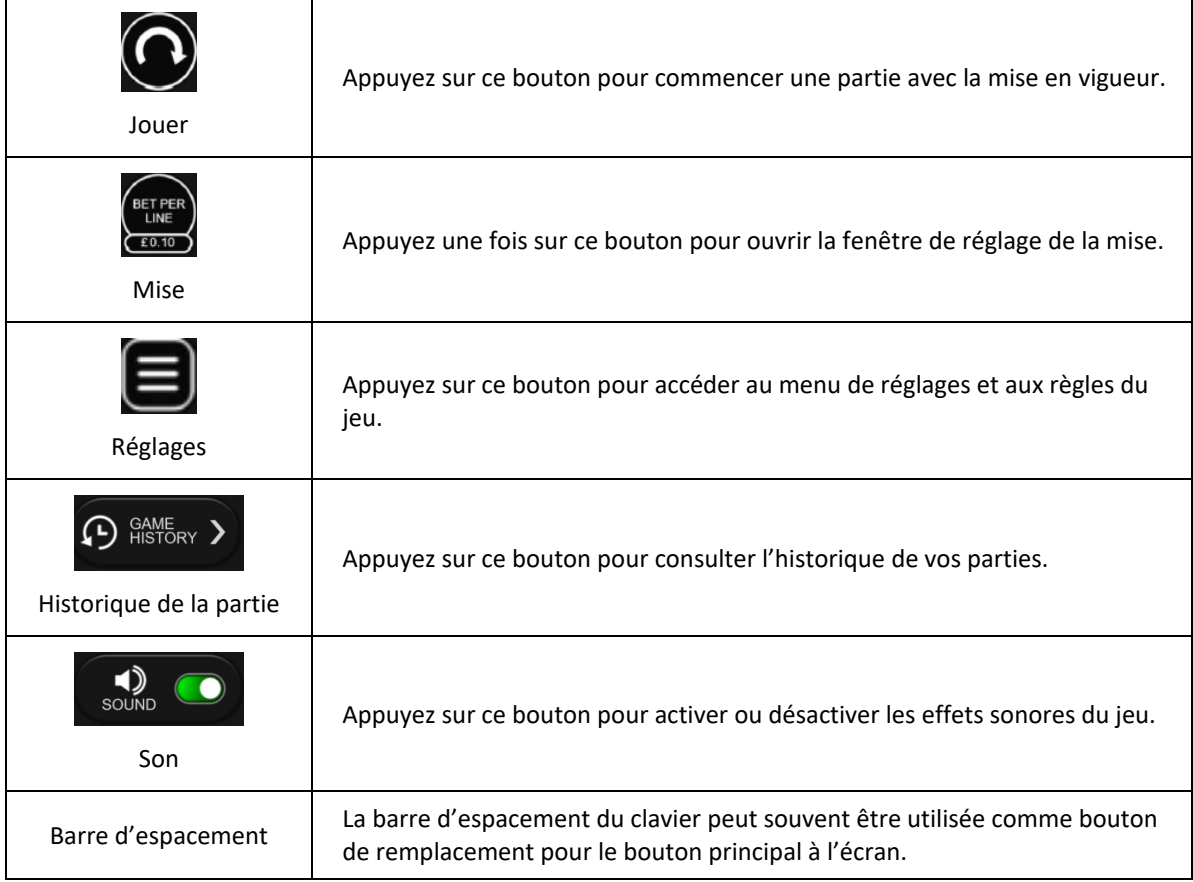

# **Renseignements généraux**

#### **Reprise d'une partie interrompue**

- Lors d'un bris de communication inattendu ou d'un arrêt du jeu, la partie reprendra à l'état du dernier enregistrement.
- Toute partie en cours depuis plus de 35 jours sera annulée, et la mise correspondante sera remboursée.

#### **Information sur la mise**

- La mise minimale est de [x] \$ par partie.
- La mise maximale est de [y] \$ par partie.

#### **Information sur les paiements**

- La probabilité d'obtenir un résultat particulier est toujours constante.
- Le gain maximal qu'il est possible d'obtenir en une seule partie est plafonné à [x] \$, excluant les gros lots. Il pourrait ne pas être possible d'atteindre cette limite en une seule partie selon la configuration de la mise.
- Le taux de retour théorique moyen de ce jeu est d'au moins 94,01 % lorsqu'une, trois, cinq ou sept lignes sont activées.
- Le taux de retour théorique moyen de ce jeu est d'au moins 94,03 % lorsque neuf lignes sont activées.
- Le taux de retour correspond au taux de retour théorique du jeu calculé sur un très grand nombre de parties jouées par plusieurs joueurs sur une longue période et il a été calculé par un laboratoire d'essais indépendant, conformément aux règlements en vigueur.
- Le résultat du jeu est déterminé à l'avance.
- Vos choix n'ont aucune incidence sur le résultat de la partie, à moins d'indication contraire.
- Toute défectuosité annule jeux et paiements.
- Les gains sont payés conformément à la table de paiement, disponible dans les écrans d'aide du jeu.